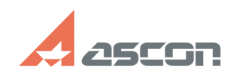

## **Как зарегистрироваться в Систем[..] САК ЗАРИСТРИРОВАТЬСЯ В СИСТЕМ[..]** 05/05/2024 23:34:22

## **FAQ Article Print**

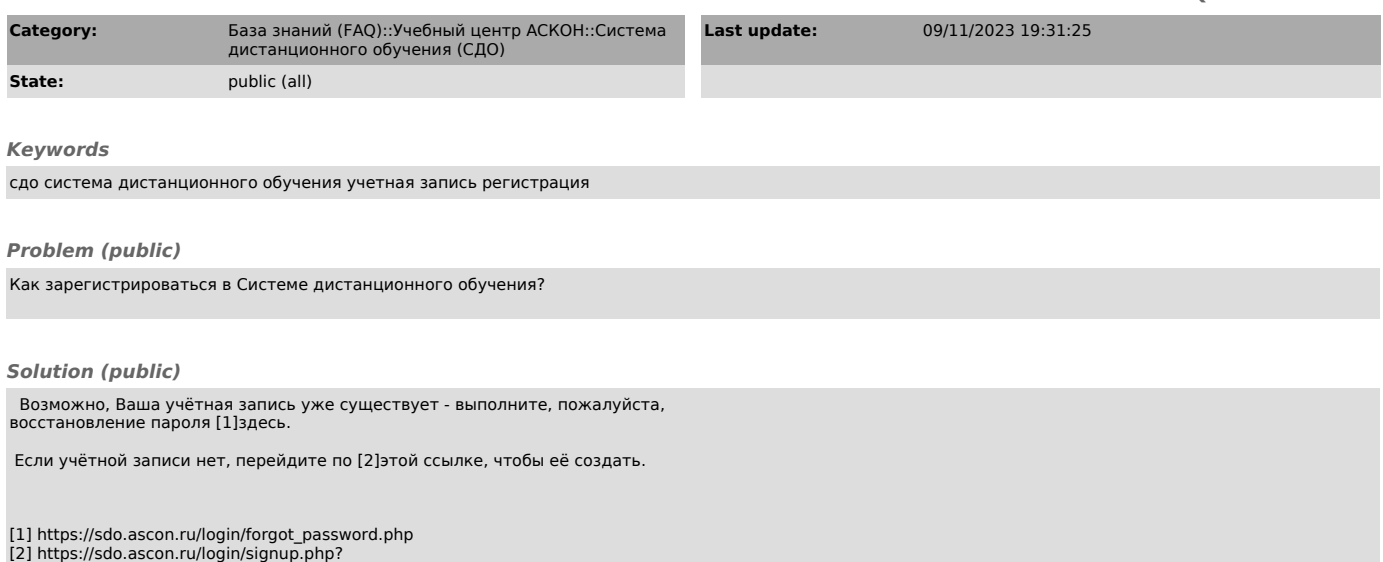